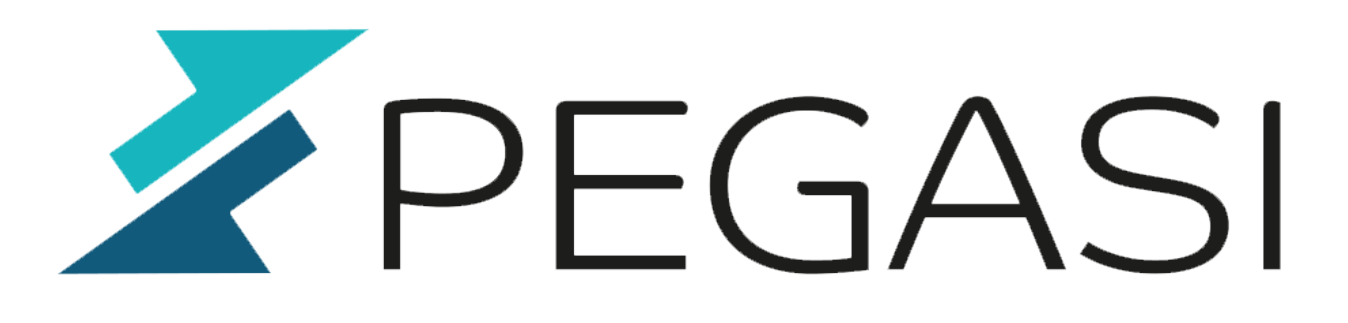

## **Replace SuSE Firewall with /etc/sysconfig/iptables**

19.10.23

Pegasi Knowledge https://ghost.pegasi.fi/wiki/

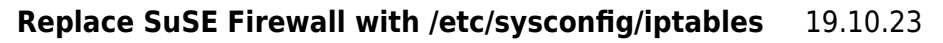

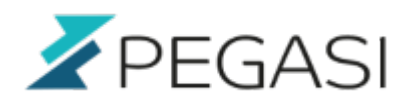

### **Table of Contents**

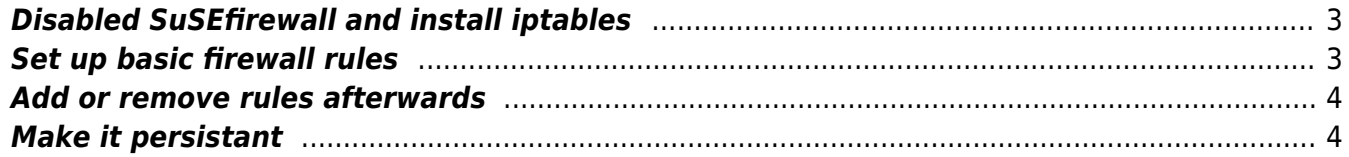

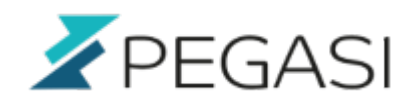

# **Replace SuSE Firewall with /etc/sysconfig/iptables**

Updated 09.03.2020 for OpenSuse Leap 15.1. I needed to allow all access from my local virtual guest to my Linux box. Why an earth would I go through multiple steps and custom scripts when I can accomplish my access with a one simple line in /etc/sysconfig/iptables? All in all my iptables config is just a few lines, compared to multiple files and custom scripts of SuSEFirewall.

I tried to say it in a decent manner but I just cannot keep this inside me. SuSEfirewall is just terrible. But that is just me who has used /etc/sysconfig/iptables since its arrival to CentOS / RHEL. I am sure it manages to do well when in client use but still I think it is important to learn to use iptables so you know what you're really doing. And if you're ever into servers then you must do it like this anyway.

#### <span id="page-2-0"></span>**Disabled SuSEfirewall and install iptables**

systemctl stop firewalld systemctl disable firewalld zypper in iptables

#### <span id="page-2-1"></span>**Set up basic firewall rules**

Open iptables configuration file

vim /etc/sysconfig/iptables

Put basic stuff inside to make your Linux safe. Example content would be:

```
*filter
:INPUT DROP [0:0]
:FORWARD DROP [0:0]
:OUTPUT ACCEPT [0:0]
-A INPUT -m state --state RELATED,ESTABLISHED -j ACCEPT
-A INPUT -s 127.0.0.1/32 -j ACCEPT
-A INPUT -j LOG
COMMIT
```
Put the rules in effect:

iptables-restore /etc/sysconfig/iptables

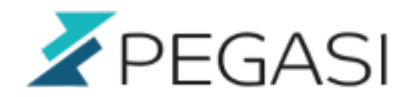

```
4/5
```
#### <span id="page-3-0"></span>**Add or remove rules afterwards**

Add and save new rule from command line for example add access with ssh from 1.2.3.4:

```
iptables -I INPUT -p tcp -m tcp -s 1.2.3.4 --dport 22 -j ACCEPT
iptables-save > /etc/sysconfig/iptables
```
Remove is easiest to do by removing the corresponding line from config file and running:

```
iptables-restore /etc/sysconfig/iptables
```
#### <span id="page-3-1"></span>**Make it persistant**

Is it persistant or persistent? :)

First lets make a systemd configuration file /usr/lib/systemd/system/iptables.service with contents:

```
[Unit]
Description=IPv4 firewall with iptables
After=syslog.target
Before=ip6tables.service
AssertPathExists=/etc/sysconfig/iptables
[Service]
Type=oneshot
RemainAfterExit=yes
ExecStart=/usr/sbin/iptables-restore /etc/sysconfig/iptables
ExecReload=/usr/sbin/iptables-restore /etc/sysconfig/iptables
ExecStop=/usr/sbin/iptables -F
Environment=BOOTUP=serial
Environment=CONSOLETYPE=serial
StandardOutput=syslog
StandardError=syslog
```
[Install] WantedBy=basic.target

The systemd script above does not properly flush all of the iptables rules when using systemctl stop iptables but I do not want it to. If you need to do it make a script which issues the following commands:

iptables -P INPUT ACCEPT iptables -P FORWARD ACCEPT iptables -P OUTPUT ACCEPT

5/5

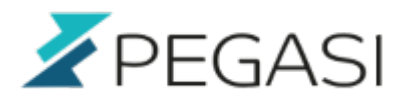

iptables -t nat -F iptables -t mangle -F iptables -F iptables -X

And put it to the script above as stop command.

Finally we enable the service:

systemctl enable iptables

Now with every reboot we have iptable rules loaded.